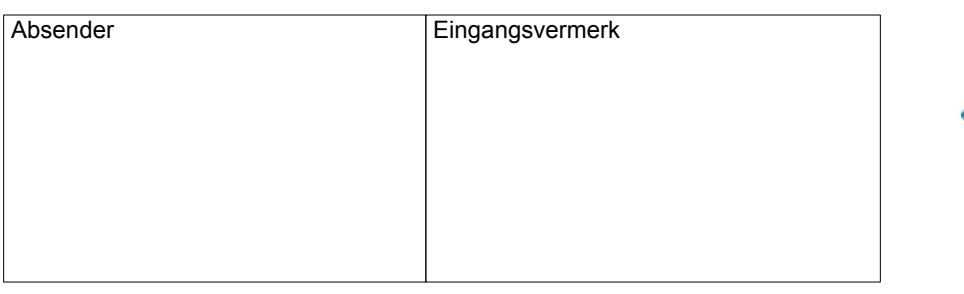

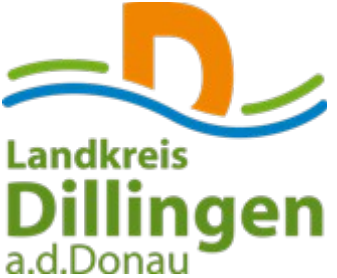

Landratsamt Dillingen **Fachbereich 32** Große Allee 25 89407 Dillingen a.d.Donau

# **Zulassungsvollmacht**

Hiermit bevollmächtige ich (Fahrzeughalter):

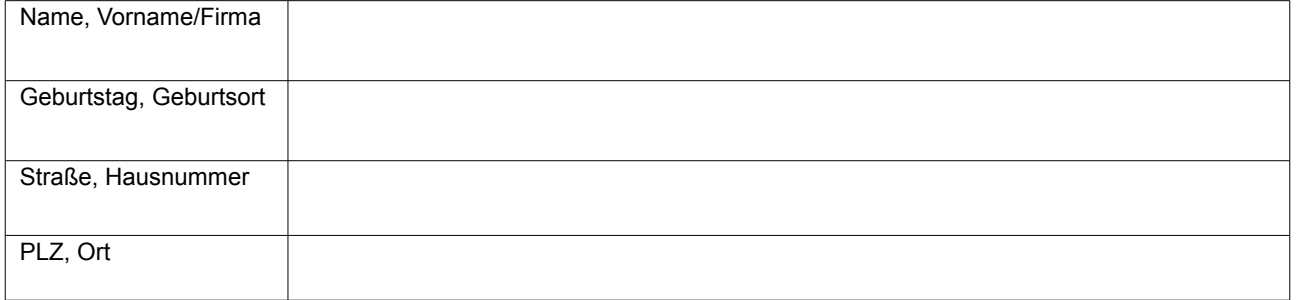

Herrn/Frau/Firma (Bevollmächtigte/r):

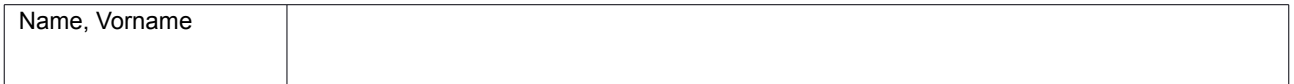

die Kfz-Zulassungsangelegenheit für das Fahrzeug mit der

Fahrzeugident.-Nr. (FIN):

in meinem Namen vorzunehmen und die Fahrzeugpapiere in Empfang zu nehmen.

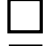

ohne Wunschkennzeichen Folgendes (Wunsch)Kennzeichen ist reserviert

mit Feinstaubplakette für Umweltzonen

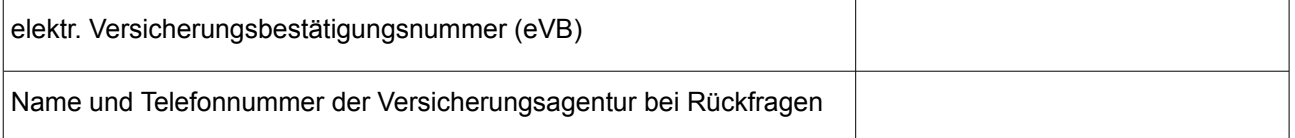

#### **Einverständniserklärung**

Ich erkläre mein Einverständnis, dass dem Bevollmächtigten meine kraftfahrzeugsteuerlichen Verhältnisse bekannt gegeben werden dürfen. Im Fall von Ausweiskopien: Der Fahrzeughalter bestätigt mit seiner Unterschrift, dass die Kopie mit dem Original übereinstimmt und die Daten den aktuellen Verhältnissen entsprechen.

Ort, Datum Unterschrift des Fahrzeughalters

**SEPA Lastschriftmandat vom Kfz-Steuerzahler nicht vergessen! (siehe Seite 3)**

#### **Bei Zulassung auf Personen unter 18 Jahren:**

Als gesetzliche Vertreter sind wir/bin ich mit der Zulassung auf meine/unsere Tochter, auf meinen/unseren Sohn einverstanden. Uns/mir ist bekannt, dass wir/ich bis zur Volljährigkeit hafte/n.

*Ich habe das alleinige Sorgerecht für meine Tochter/meinen Sohn.*

 $\Box$ 

 $\_$  , and the set of the set of the set of the set of the set of the set of the set of the set of the set of the set of the set of the set of the set of the set of the set of the set of the set of the set of the set of th Ort, Datum Unterschrift beider Elternteile, ggf. Vormund

Bei der Zulassung des Fahrzeugs sind vorzulegen:

- Original-Ausweise Eltern/Elternteil/Erziehungsberechtigter und des Minderjährigen
- Bei minderjährigen Fahrerlaubnisinhabern: Fahrerlaubis bzw. Prüfbescheinigung "Begleitetes Fahren ab 17" und Vollmacht bei nicht persönlicher Vorsprache
- Bei schwerbehinderten Minderjährigen: Schwerbehindertenausweis
- Bei allein Sorgeberechtigten: Sorgerechtsnachweis

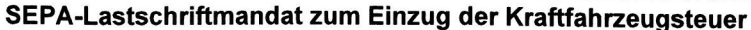

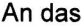

Hauptzollamt Augsburg

Postfach 10 17 65

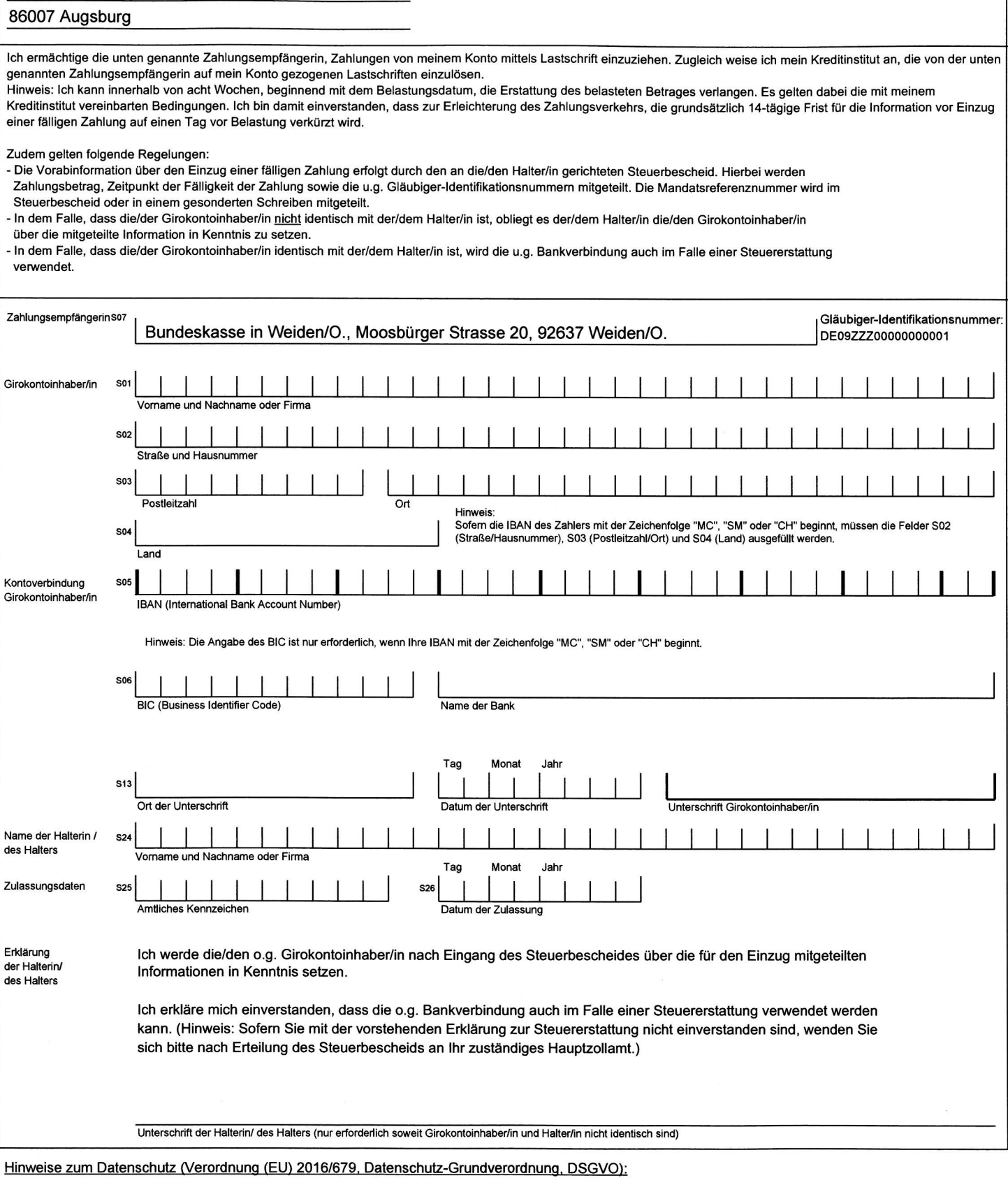

Die im SEPA-Mandat erhobenen personenbezogenen Daten werden grundsätzlich zur Durchführung der SEPA-Lastschrift verwendet.

Die Informationen zum Datenschutz - insbesondere zu den Informationspflichten bei der Erhebung personenbezogener Daten nach den Artikeln 13 und 14<br>DSGVO - werden Ihnen im Internetauftritt der Zollverwaltung unter www.zoll.

# **Erläuterungen:**

### **1. Vollmacht**

Sie können sich bei der Zulassung eines Fahrzeugs durch einen Bevollmächtigten vertreten lassen. Dazu ist es erforderlich, die Zulassungsvollmacht vollständig auszufüllen und zu unterschreiben. Gleichzeitig ist der Zulassungsbehörde der Personalausweis oder Reisepass des Halters/Halterin und des Bevollmächtigten vorzulegen. Im Fall einer Ausweiskopie des Fahrzeughalters: Der Fahrzeughalter bestätigt mit seiner Unterschrift, dass die Kopie mit dem Original übereinstimmt und die Daten den aktuellen Verhältnissen entsprechen.

#### **Bei Firmen sind zusätzlich der Handelsregisterauszug und die Gewerbeanmeldung und der Ausweis der verantwortlichen, unterschriftsberechtigten Person (Geschäftsführer, Prokurist) vorzulegen.**

### **2. Einverständniserklärung**

Für die Zulassung eines Fahrzeugs ist Voraussetzung, dass der Halter/die Halterin in Bayern keine Kraftfahrzeugsteuerrückstände hat. Im Fall der Bevollmächtigung setzt die Zulassung eine Einverständniserklärung der Fahrzeughalterin/des Fahrzeughalters voraus, nach der die kraftfahrzeugsteuerlichen Verhältnisse an denjenigen, der das Fahrzeug zulässt, bekannt gegeben werden dürfen.

Liegen Kraftfahrzeugsteuerrückstände vor, wird der Person, die das Fahrzeug zulässt lediglich mitgeteilt, dass Kraftfahrzeugsteuerrückstände bestehen. Die Höhe der Kraftfahrzeugsteuerrückstände muss der Fahrzeughalter bei seinem zuständigen Hauptzollamt erfragen. Gebührenrückstände können vor Ort ermittelt werden.

## **3. Lastschrifteneinzugsverfahren**

Für die Zulassung eines Fahrzeugs ist die Abgabe einer Ermächtigung zum Einzug von einem Konto erforderlich. Diese Ermächtigung muss in Form des beigefügten SEPA-Lastschriftmandates erteilt werden. Bei **inländischen** SEPA-Bankverbindungen (beginnend mit DE...) kann auf die Angabe der BIC verzichtet werden. Bei **ausländischen** SEPA-Bankverbindungen muss neben der IBAN auch die BIC angegeben werden.

Das Lastschrifteinzugsverfahren bietet Ihnen folgende Vorteile:

- Sie brauchen keine Überweisungsformulare mehr auszfüllen.
- Sie sparen sich den Weg zur Bank oder Sparkasse.
- Sie können die rechtzeitige Zahlung der Kraftfahrzeugsteuer nicht versäumen.
- Sie tragen dazu bei, Verwaltungsaufgaben kostensparend zu erfüllen.

#### **Bitte beachten Sie folgende Hinweise:**

- 1. Bitte füllen Sie das SEPA-Lastschriftmandat sorgfältig aus, unterschreiben Sie (es sind **zwei Unterschriften** erforderlich) und legen Sie das Mandat bei der Zulassungsbehörde vor. Sie erhalten vor der Abbuchung wie gewohnt einen Steuerbescheid, aus dem sich die Höhe und die Fälligkeit der Steuer ergeben. Die Zulassungsbehörde kann Ihnen hierüber keine Auskünfte erteilen.
- 2. Für bereits zugelassene Fahrzeuge übersenden Sie das Mandat direkt an das zuständige Hauptzollamt. Die erforderlichen Vordrucke können auf der Internetseite Ihres Hauptzollamtes (www.zoll.de) ausgefüllt und ausgedruckt werden. Sie können die Vordrucke auch bei Ihrem Hauptzollamt erhalten.
- 3. Wenn Sie Ihr Fahrzeug abmelden oder umschreiben, erlischt automatisch das erteilte Lastschriftmandat. Bei Anmeldung eines neuen Fahrzeugs müssen Sie deshalb erneut ein Mandat erteilen.
- 4. Die Daten zur Bankverbindung werden im automatisierten Verfahren gespeichert und verarbeitet. Die Weitergabe an Stellen außerhalb der Finanzverwaltung erfolgt nur an Geldinstitute im Rahmen des Lastschrifteinzugsverfahrens und bei etwaigen Erstattungen.
- 5. Eventuelle Änderungen Ihrer Bankverbindung teilen Sie bitte dem Hauptzollamt mit.